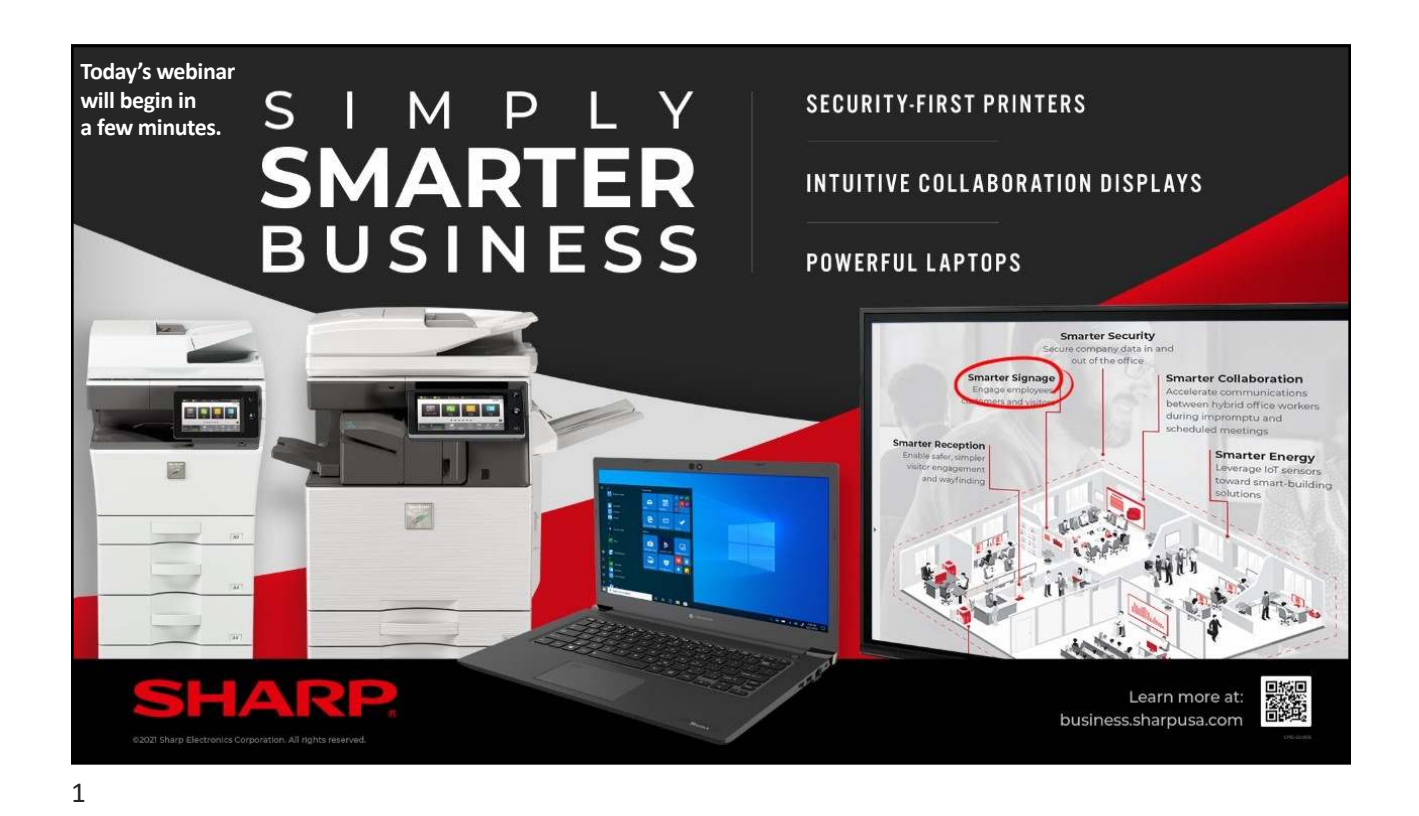

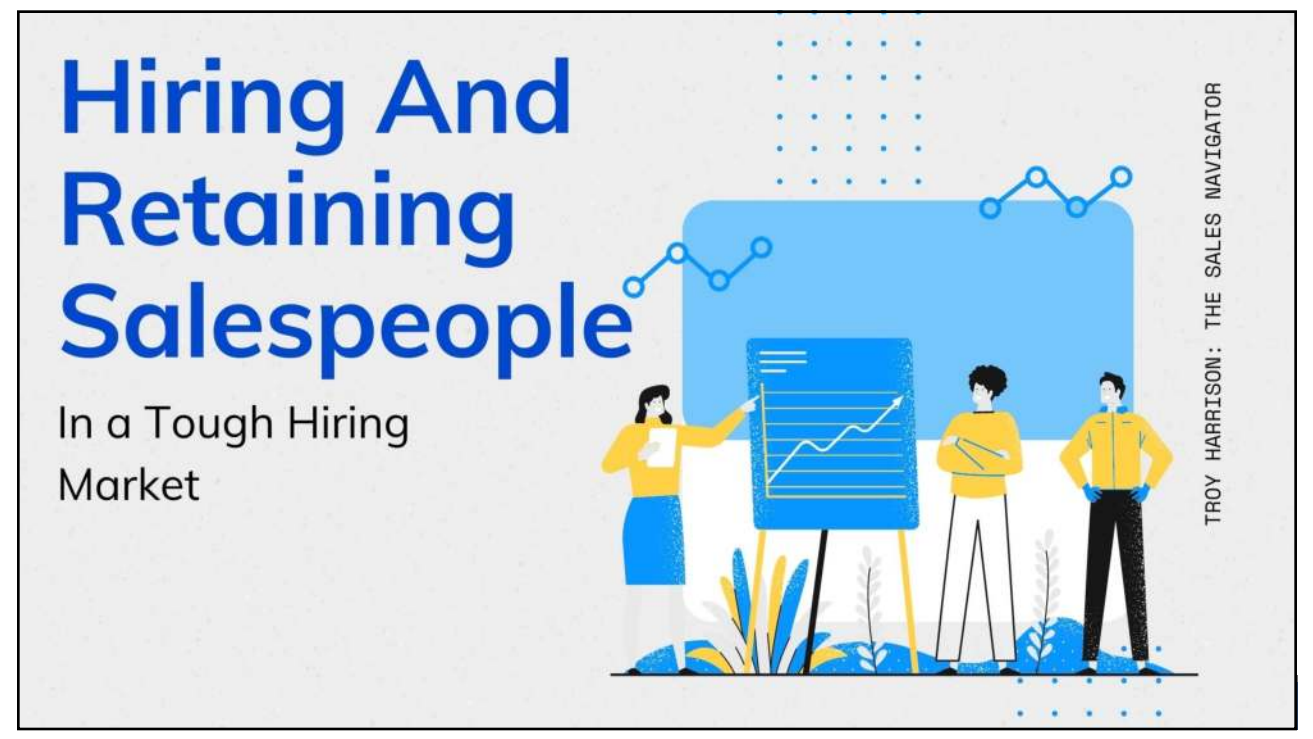

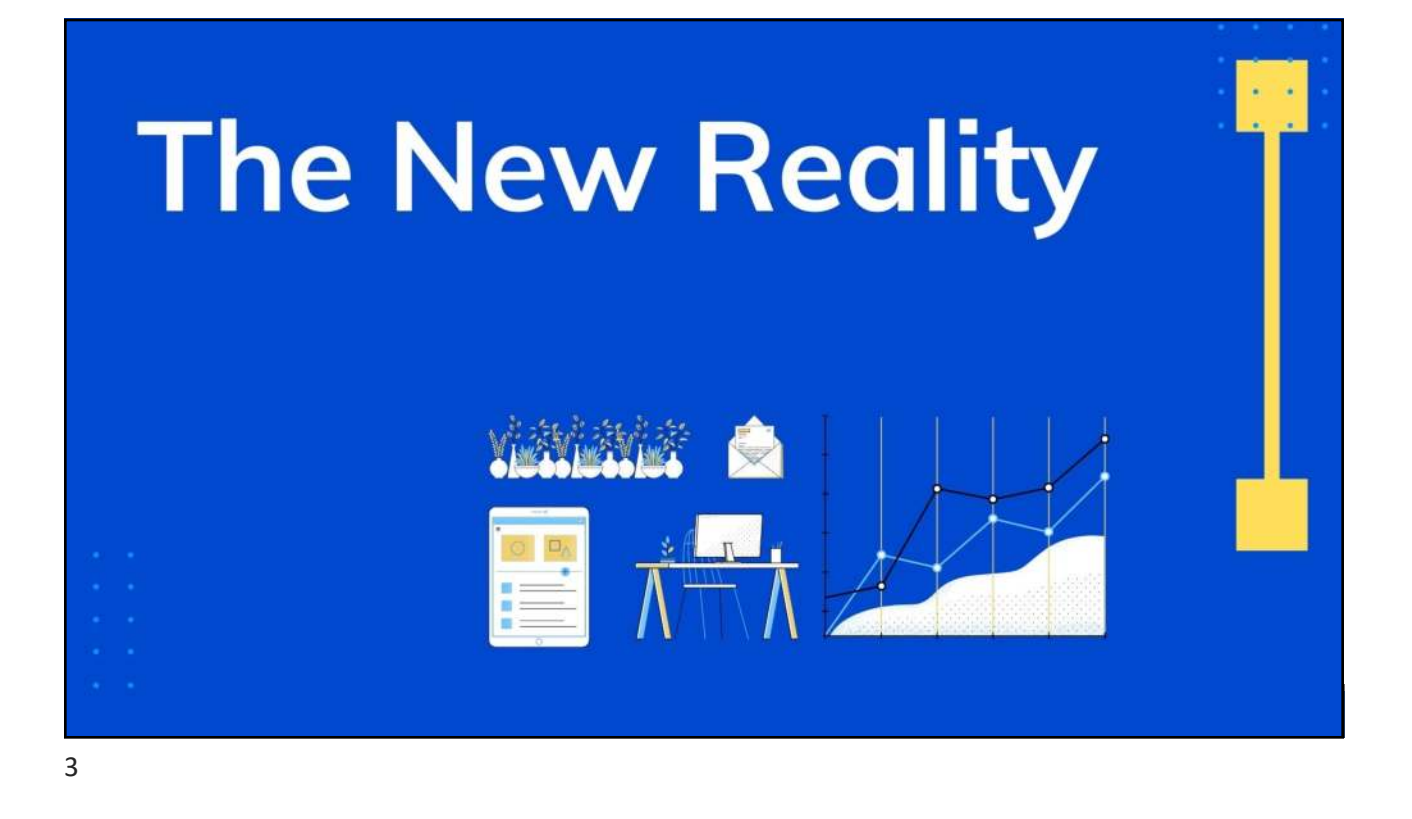

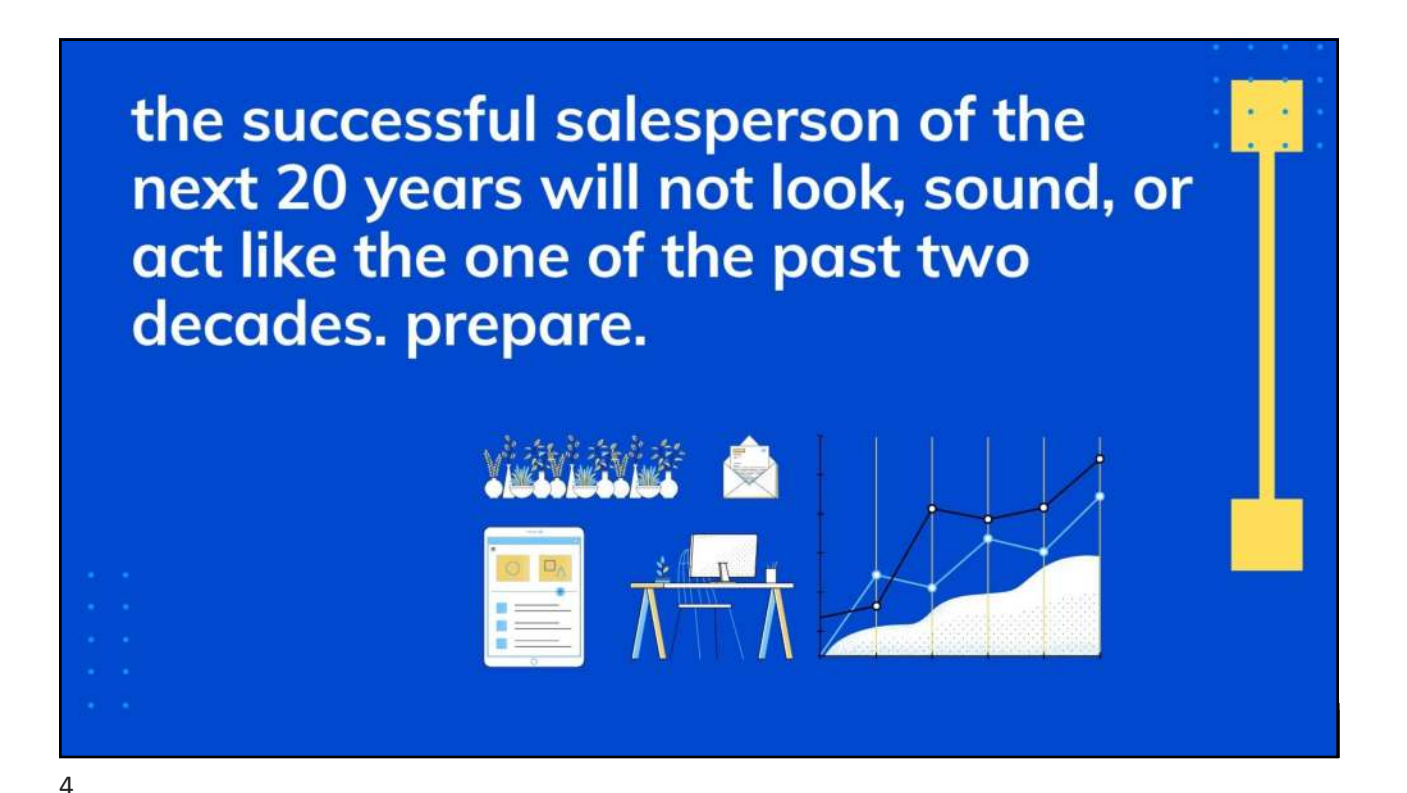

2/10/22

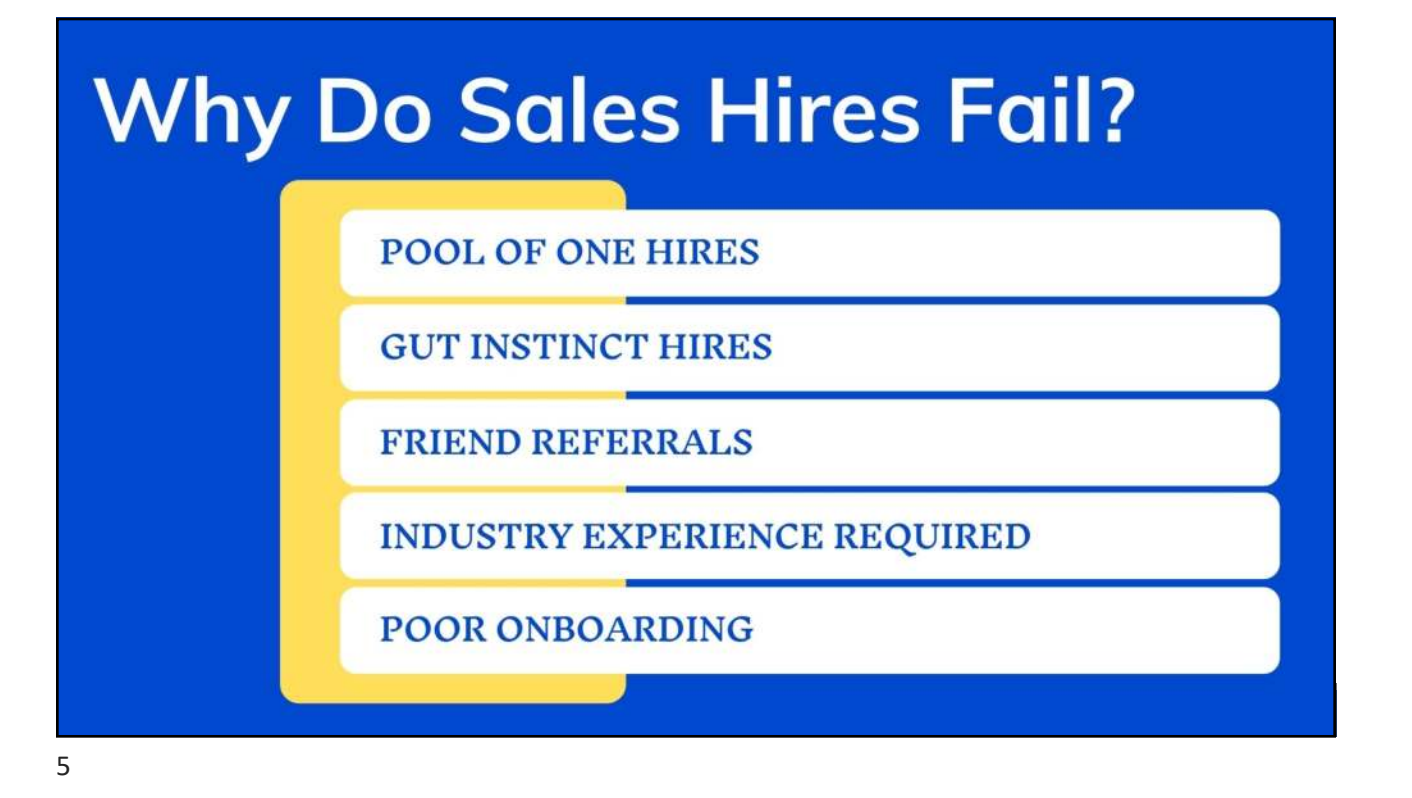

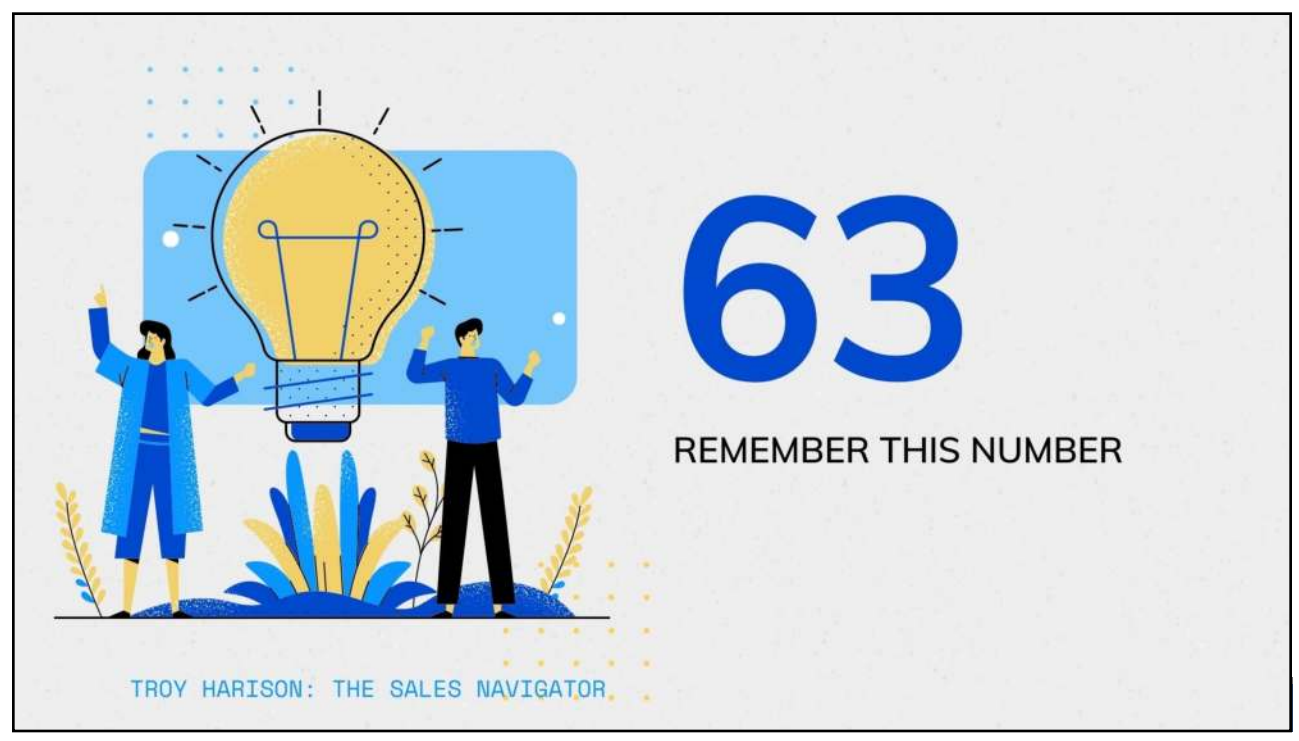

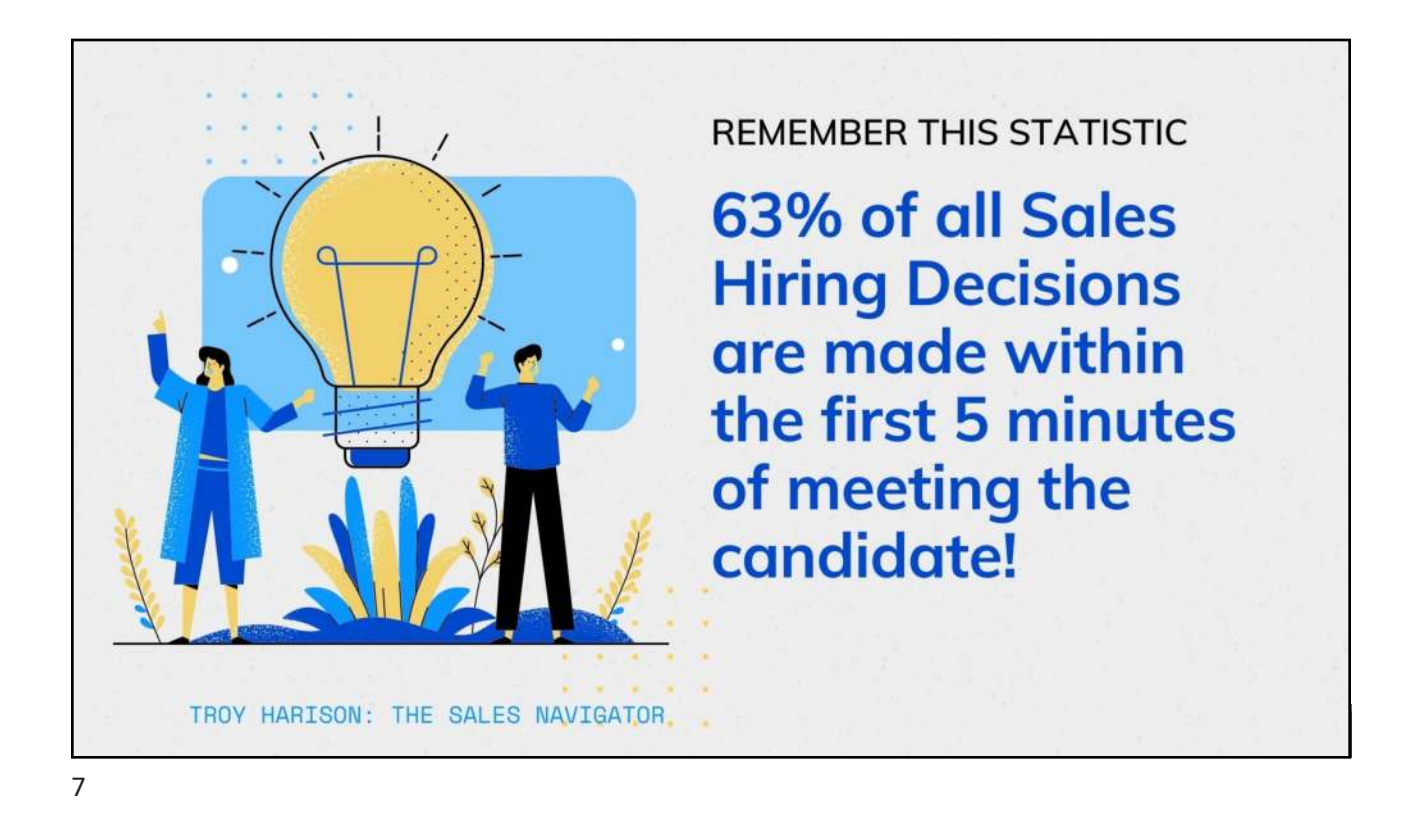

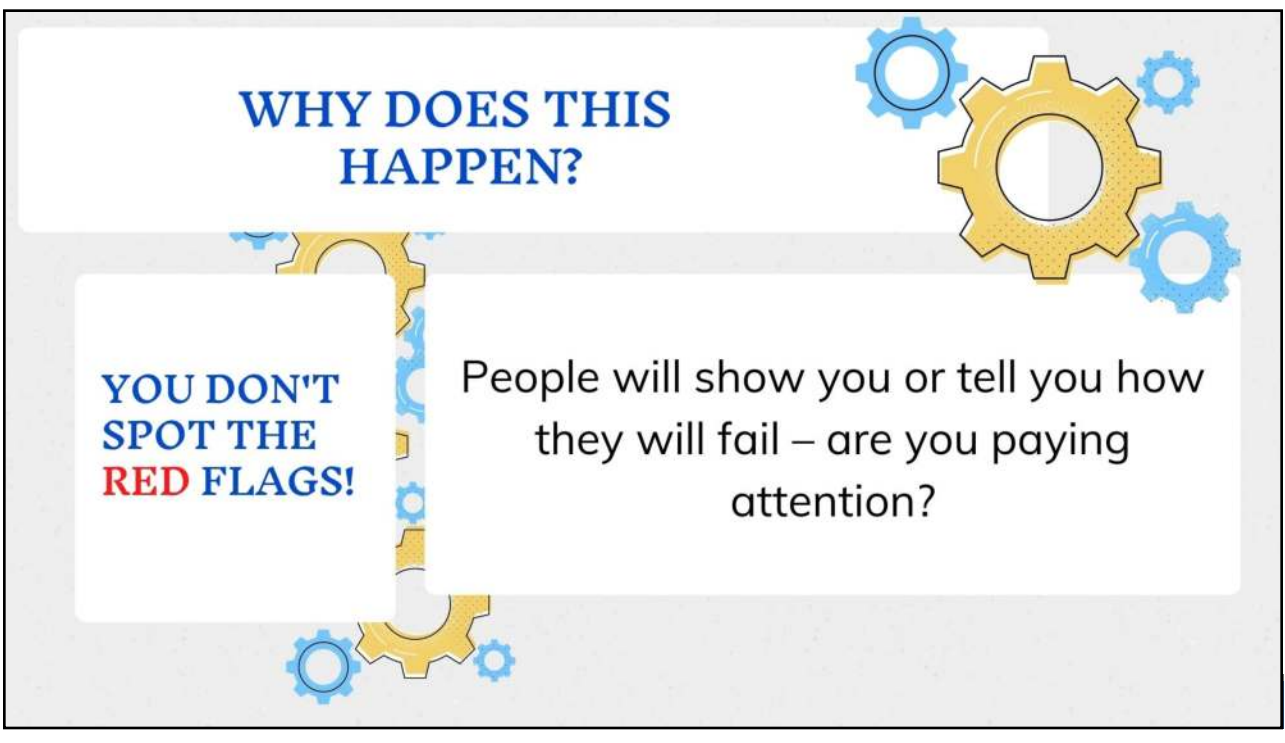

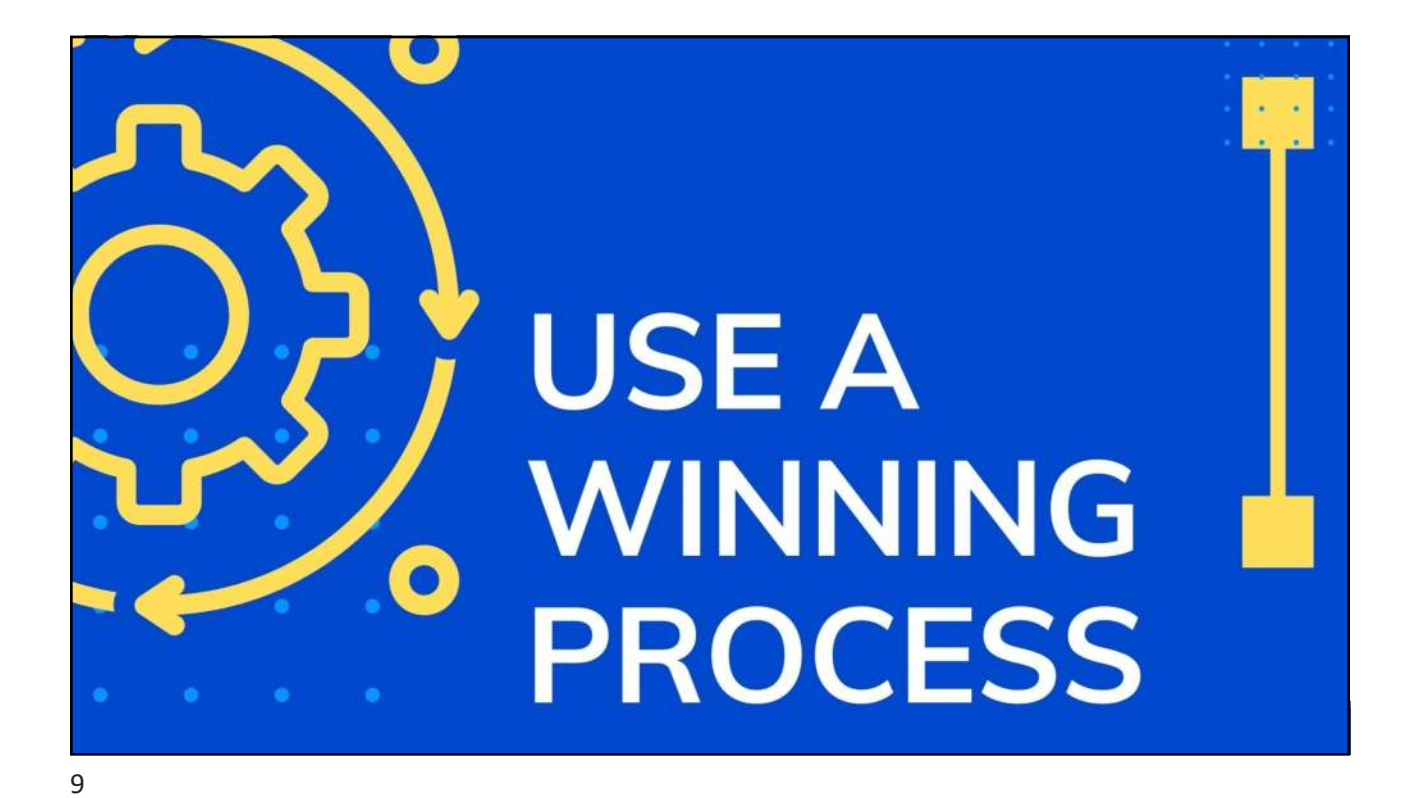

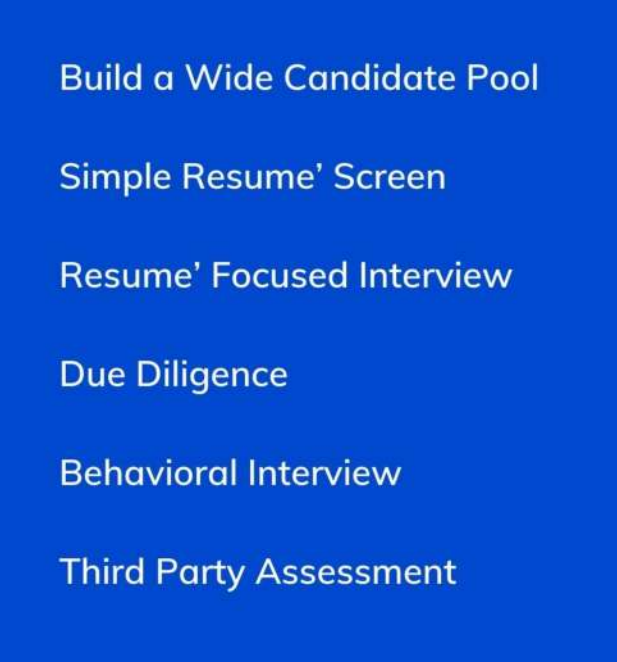

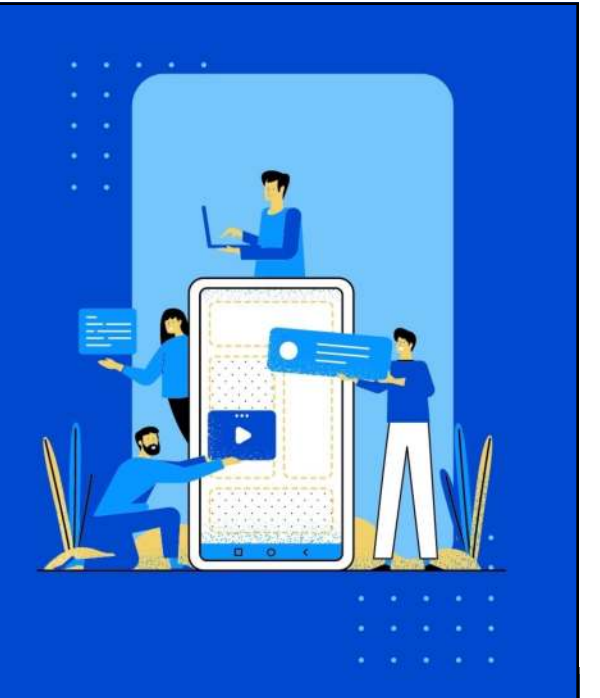

## **Marketing Your Position**

DO create a marketing focused ad explaining WHY someone should be dying to sell for you!

DO put MONEY in the ad!

**DON'T** just grab the job description from HR and slap it up on the board.

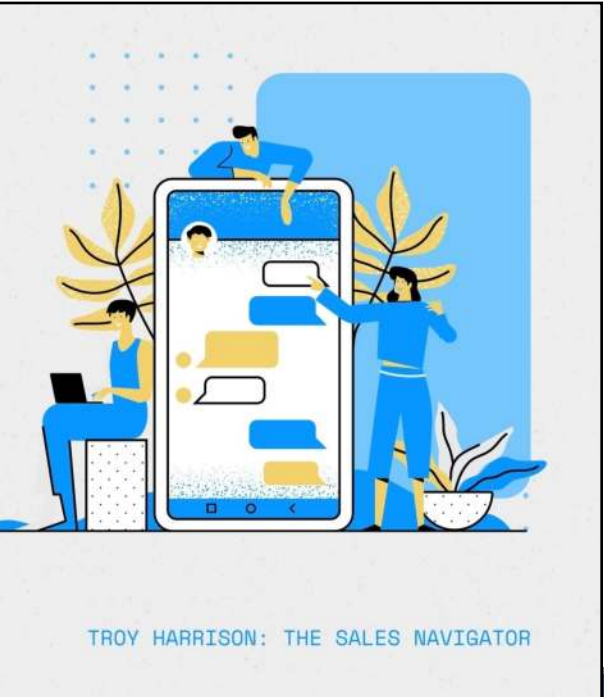

**Onboarding: Winning the Hire** after **Winning the Candidate** 

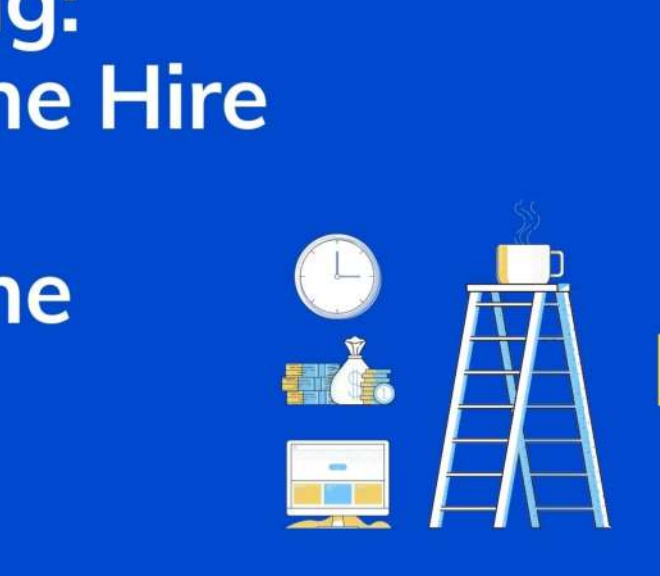

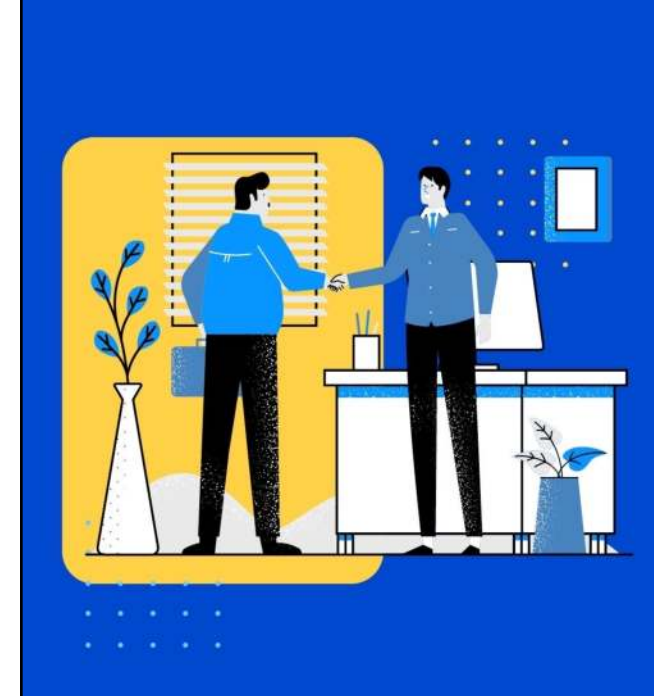

## Onboarding is a 90 day process -DO NOT shortcut it!

- . 0-30 days: Knowledge. Teach what they need to know. NO responsibility for activity or results.
- · 31-60 days: Activity. Get them out in the field and get them making sales calls. NO responsibility for sales numbers yet.
- 61-90 days: Results. Now they should sell something.

**REMEMBER: Even experienced** salespeople must ramp up. Have measurements for each phase.

## **Engagement is the** key to retention.

An "engaged" salesperson sells for you because that's what they do they believe in YOU, the COMPANY, and the PRODUCT.

The REALITY: 30% of salespeople are "engaged." 50% are "disengaged." 20% are "actively disengaged."

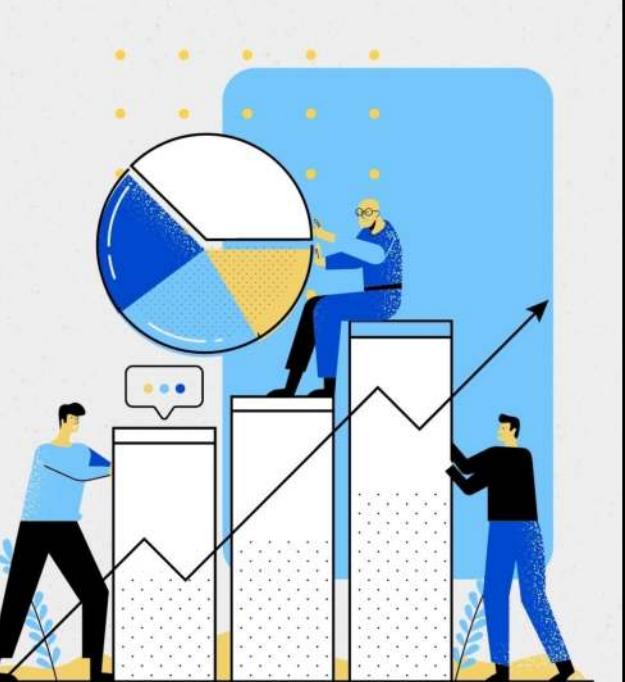

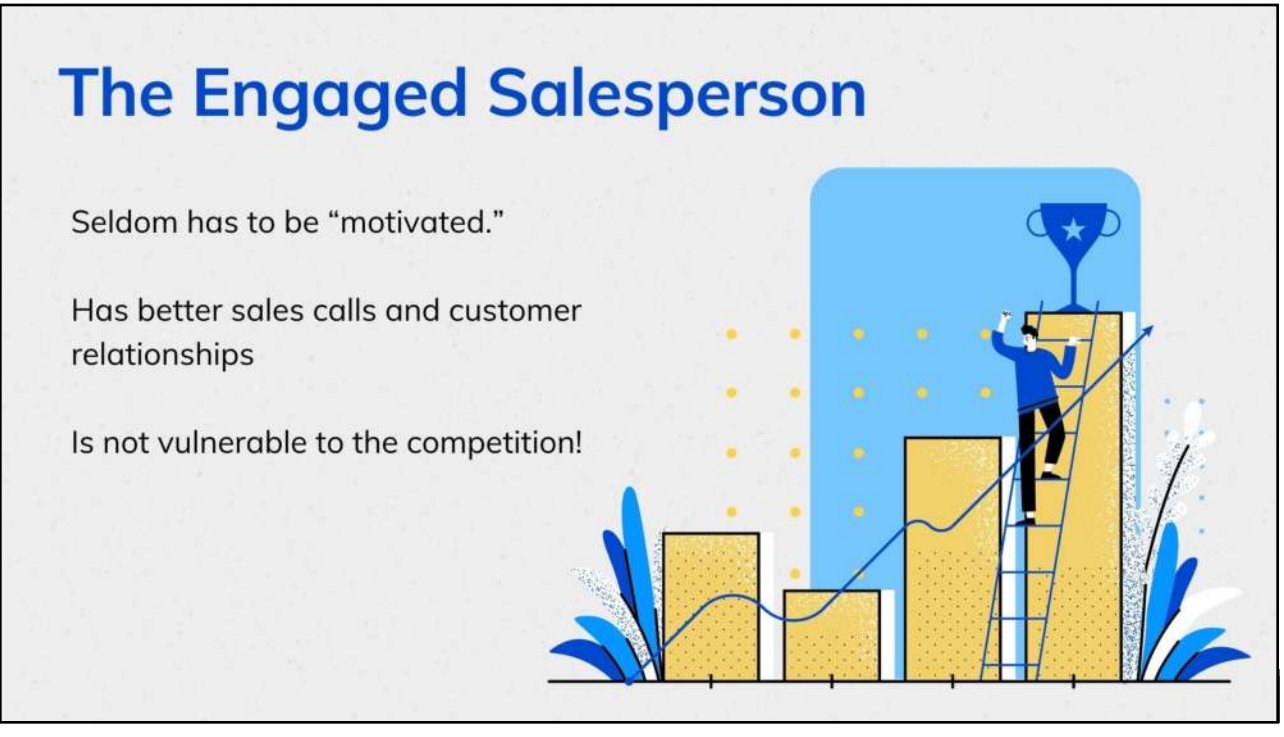

15

## **Engaging your Salespeople**

- Engagement begins with **RESPECT.**
- Continue to train and develop.
- Manage the relationship with them like you would with a customer.
- Regular business reviews to assess job satisfaction.
- Continually re-sell them on their job.
- Engagement is vital to **RETENTION.**

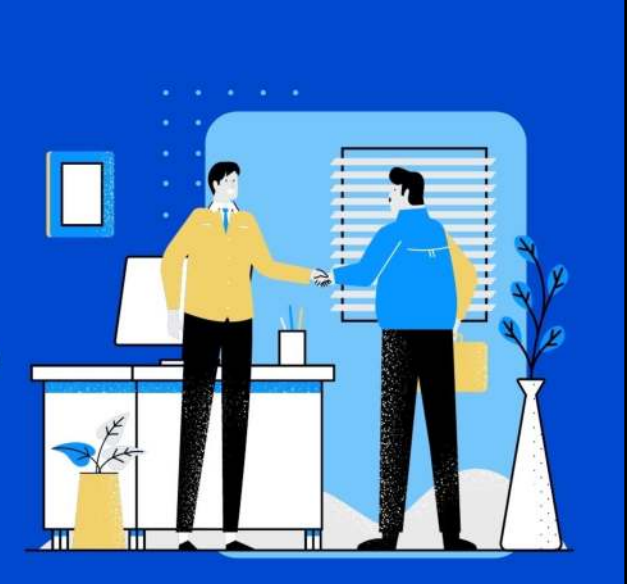

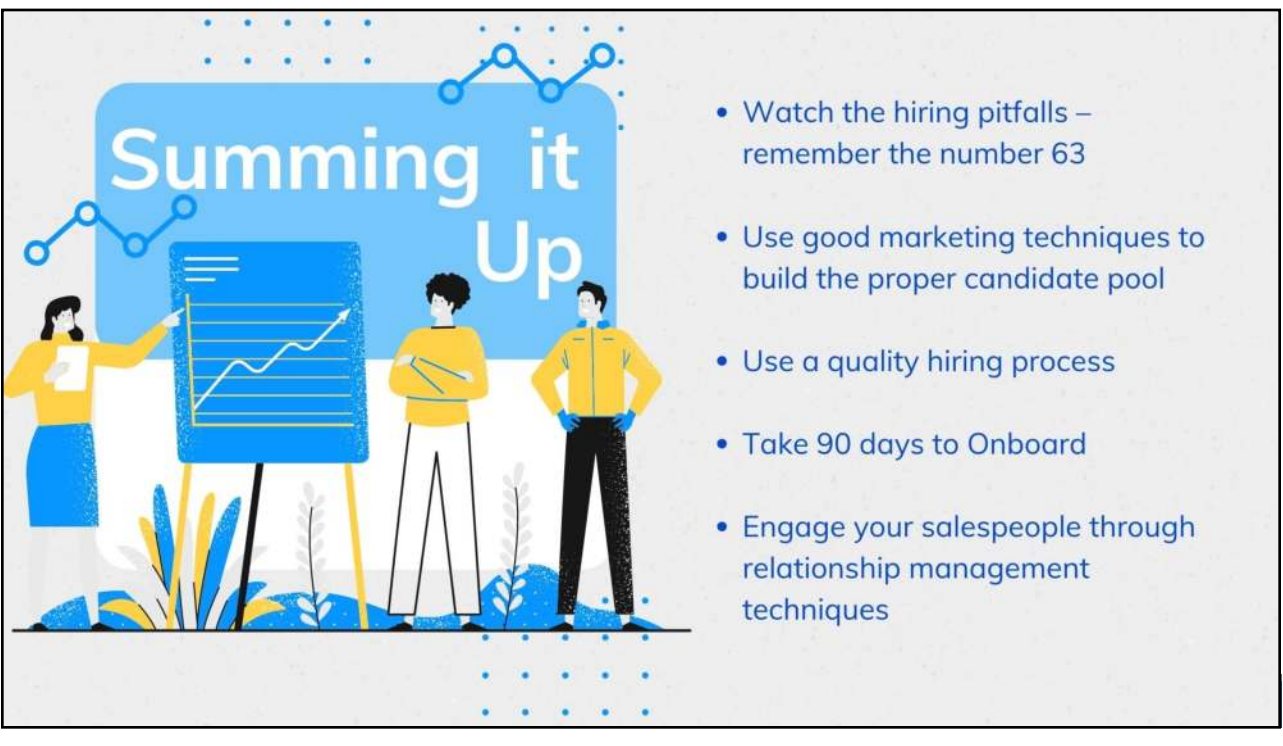

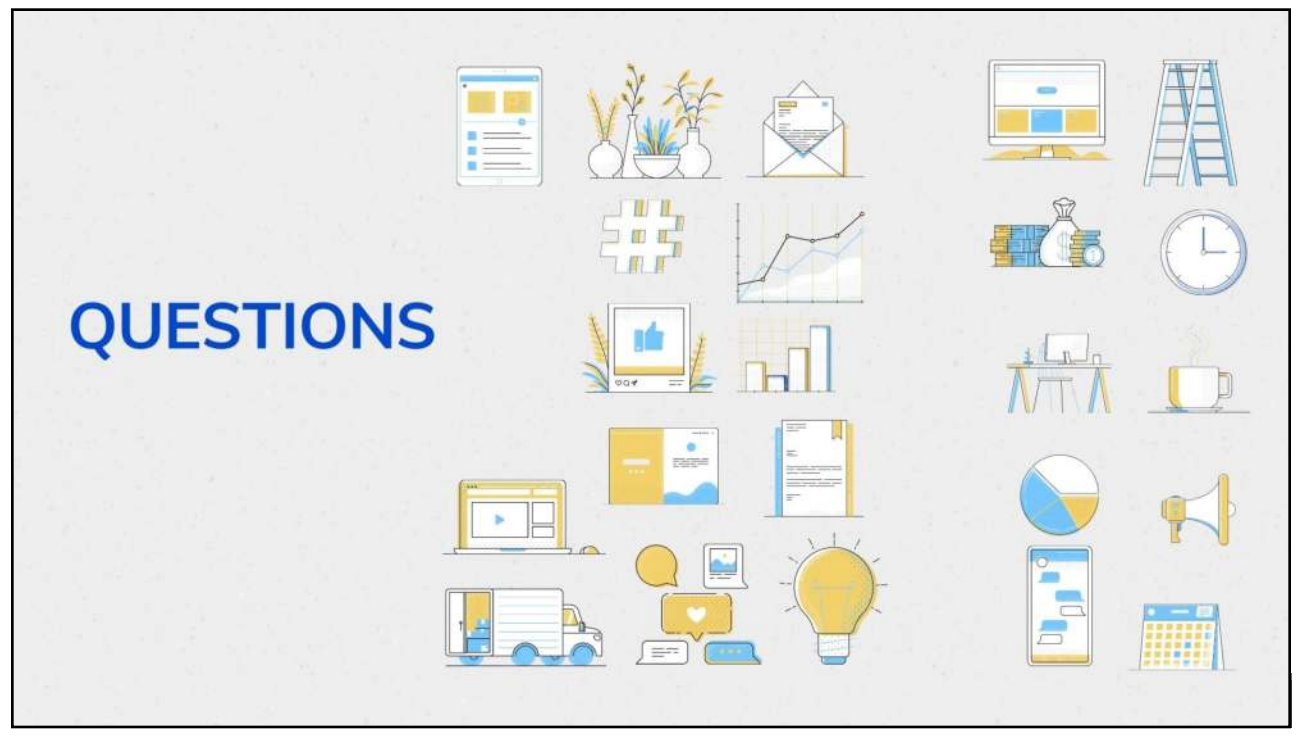

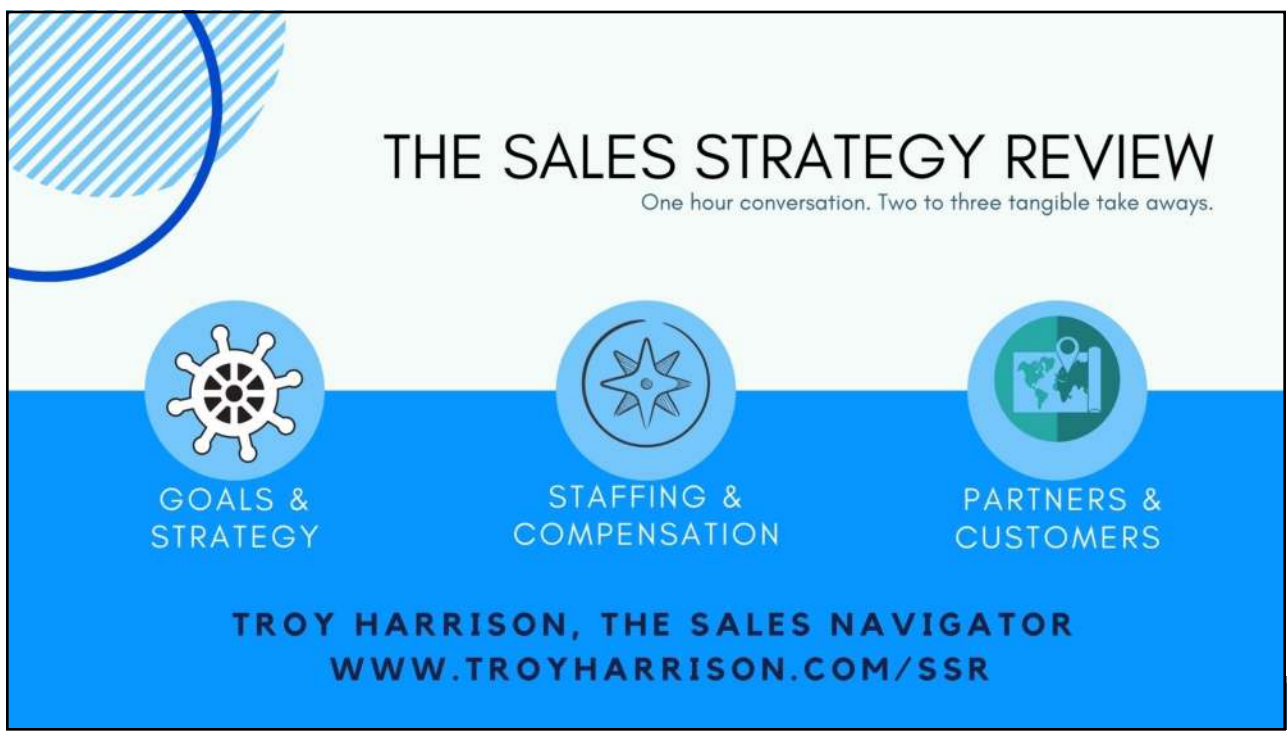

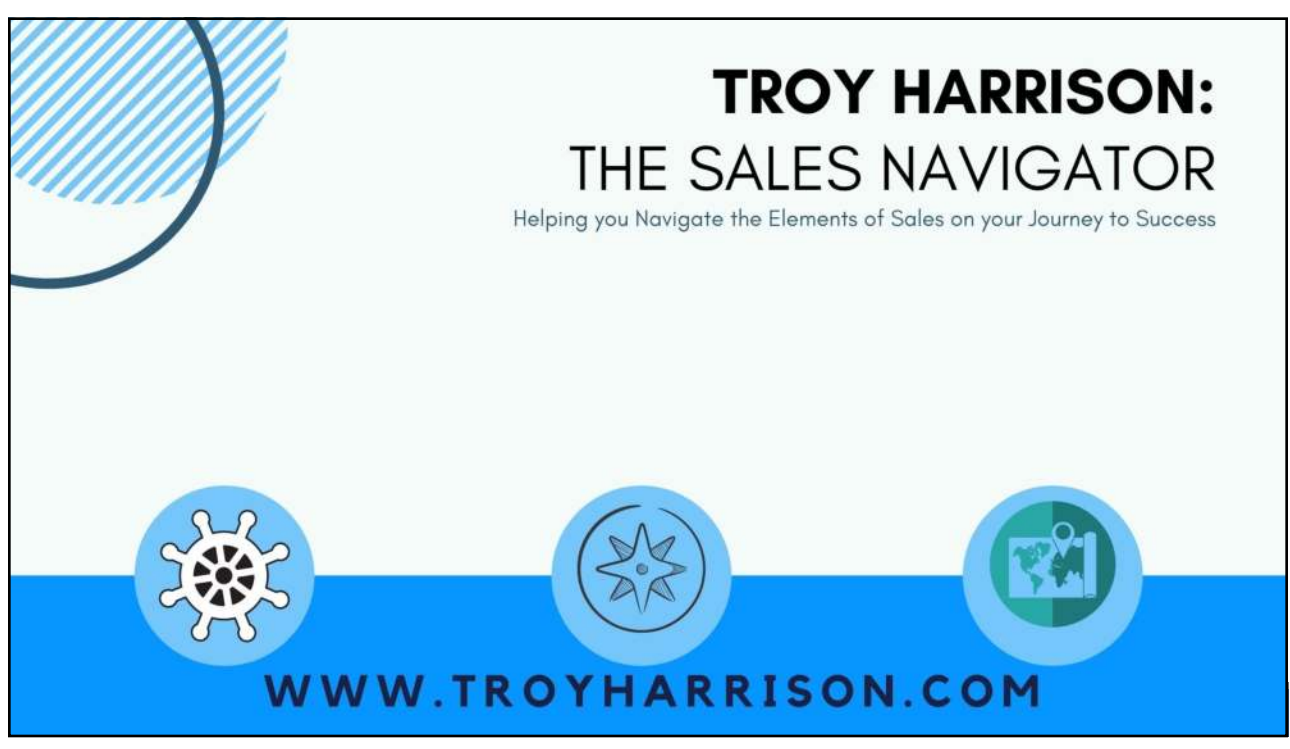

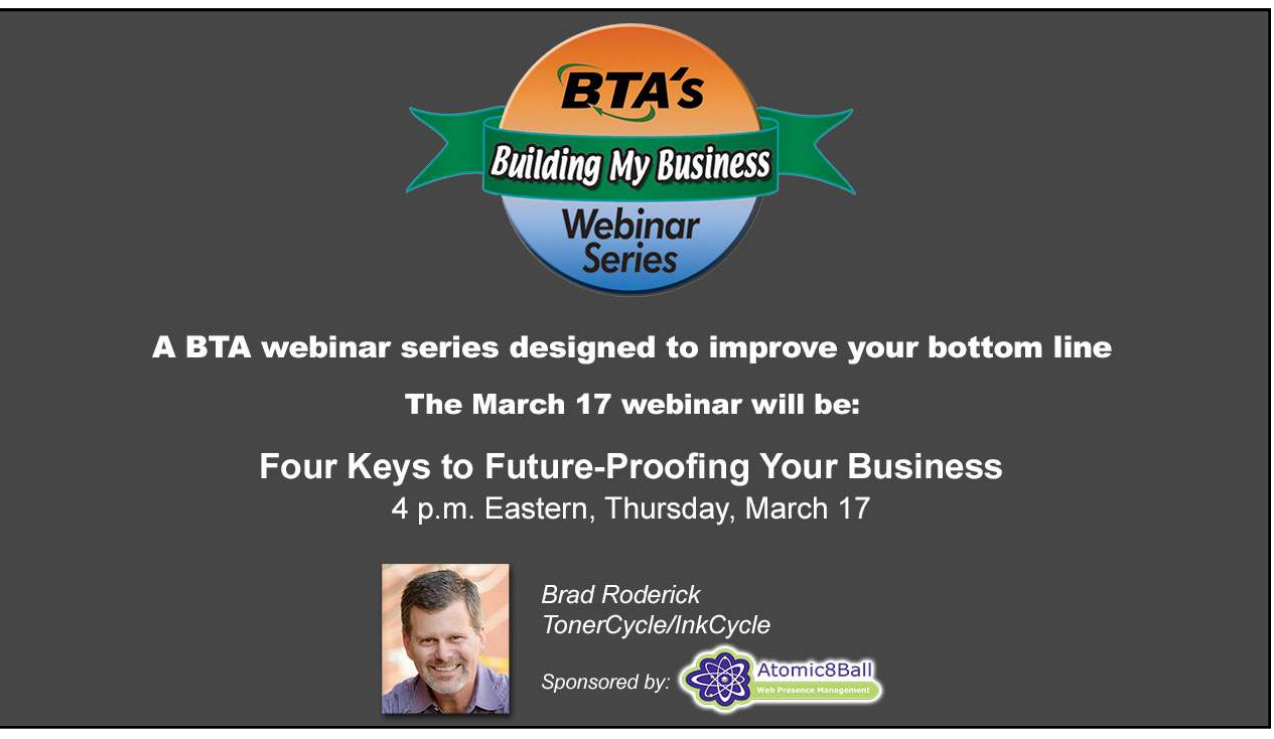